## Introduction to PL/SQL

#### PL/SQL - Introduction

- **Procedural extension allowing for** modularity, variable declaration, loops and logical constructs.
- Allows for advanced error handling
- **Communicates natively with other oracle** database objects.
- **Managed centrally within the Oracle** database.

#### Other Databases

- All have procedural facilities
- SQL is not functionally complete  $\Box$  Lacks full facilities of a programming language
- So top up functionality by embedding SQL in a procedural language
- **PL/SQL techniques are specific to Oracle**  $\Box$  but procedures and functions can be ported to other systems

#### Why use PL/SQL

- **Manage business rules** through *middle* layer application logic.
- Generate code for triggers
- Generate code for interface
- Enable database-centric client/server applications

#### Centralised VS De-centralised Begin End; Begin End; Begin End; Begin End; Common copy of executed code – one copy to maintain Multiple copies of executable code on the decentralised system – multiple copies to maintain leading to increase difficulty in maintaining the system Server Serve

#### Advantages of using PL/SQL to access Oracle

- **PL/SQL is managed centrally within the** database
- Code is managed by the DBA and execution privileges are managed in the same was as with other objects
- **PL/SQL objects are first-class Oracle DB** objects
- Easy to read
	- $\Box$  With modularity features and error handling

#### Centralised control

- **Enables DBA to:** 
	- $\Box$  Specify rules in one place (as procedure, function, package in PL/SQL)
	- $\Box$  Force user access through the predefined PL/SQL so users cannot write their own procedural code and use this instead.
		- Define for instance security privileges giving users access to table(s) only through a particular procedure

### Fundamentals of PL/SQL

- **Full-featured programming language**
- An interpreted language
- Type in editor, execute in SQL\*Plus

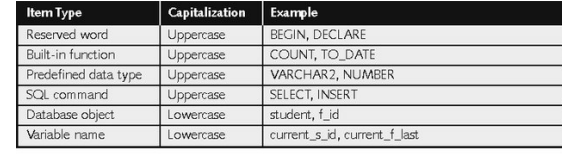

Table 4-1 PL/SQL command capitalization styles

#### Using PL/SQL as a programming language

- **Permits all operations of standard programming** languages e.g.
	- □ Conditions IF-THEN-ELSE-END IF;
	- □ Jumps GOTO
- **Provides loops for controlling iteration** 
	- □ LOOP-EXIT; WHEN-END LOOP; FOR-END LOOP; WHILE-END LOOP
- **Allows extraction of data into variables and its** subsequent manipulation

#### Modules in PL/SQL

There are 4 types of modules in PL/SQL

- Procedures series of statements may or may not return a value
- Functions series of statements must return a single value
- Triggers series of PL/SQL statements (actions) executing after an event has triggered a condition (ECA)
- Packages collection of procedures and function that has 2 parts:
	- $\Box$  a listing and a body.

# Variables and Data Types

- Variables
	- □Used to store numbers, character strings, dates, and other data values
	- □Avoid using keywords, table names and column names as variable names
	- $\Box$ Must be declared with data type before use: variable\_name data\_type\_declaration;

### Scalar Data Types

#### **Represent a single value**

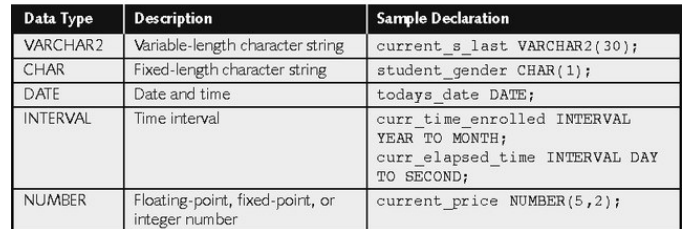

Table 4-2 Scalar database data types

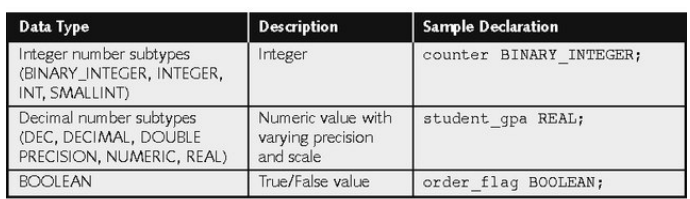

Table 4-3 General scalar data types

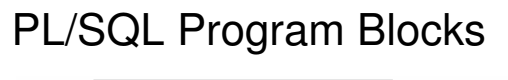

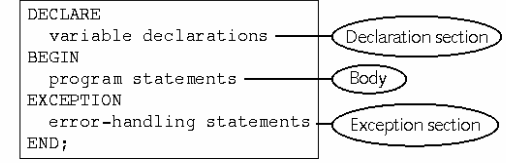

Figure 4-1 Structure of a PL/SQL program block

- Comments:
	- $\Box$  Not executed by interpreter
	- -Enclosed between /\* and \*/
	- $\Box$  On one line beginning with --

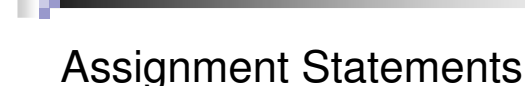

- **Assigns a value to a variable** variable name := value;
- Value can be a literal: current\_s\_first\_name := 'John';
- Value can be another variable: current  $s$  first name :=  $s$  first name;

#### Scalar Data Types **Composite and Reference Variables**

- Composite variables
	- □ RECORD: contains multiple scalar values, similar to a table record
	- $\Box$  TABLE: tabular structure with multiple columns and rows
	- □ VARRAY: variable-sized array
- Reference variables
	- □ Directly reference a specific database field or record and assume the data type of the associated field or record
	- $\Box$  %TYPE: same data type as a database field
	- □ %ROWTYPE: same data type as a database record

#### Arithmetic Operators

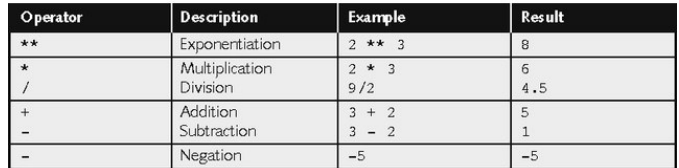

Table 4-5 PL/SQL arithmetic operators in describing order of precedence

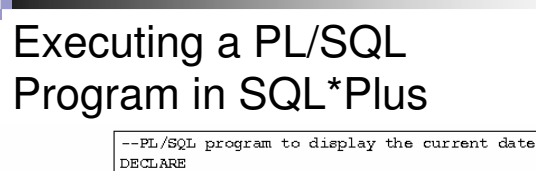

todays\_date DATE;

**BEGIN** 

todays date := SYSDATE; DBMS\_OUTPUT.PUT\_LINE('Today''s date is '); DBMS\_OUTPUT.PUT\_LINE(todays\_date);

 $\text{EMD}$  ;

Figure 4-2 PL/SQL program commands

- Create program in text editor
- Paste into SQL\*Plus window
- **Press Enter, type / then enter to execute**

#### Printing output

#### SET SERVEROUTPUT ON SIZE 4000

DECLARE my\_name student.name%type; BEGIN SELECT name INTO my\_name FROM student WHERE student.sid=200; DBMS\_OUTPUT.PUT\_LINE('My name is ' || my\_name  $|| \cdot \cdot \cdot \rangle$ ; END;

### PL/SQL Data Conversion **Functions**

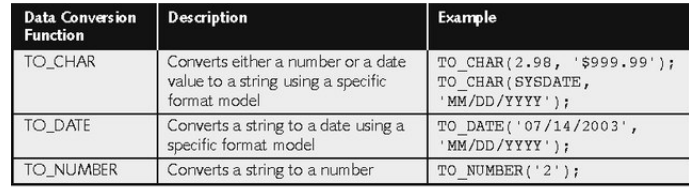

Table 4-6 PL/SQL data conversion functions

Manipulating Character Strings with PL/SQL

- To concatenate two strings in PL/SQL, you use the double bar (||) operator:  $\Box$  new\_string := string1 || string2;
- To remove blank leading spaces use the LTRIM function:
	- □ string := LTRIM(string\_variable\_name);
- To remove blank trailing spaces use the RTRIM function:
	- □ string := RTRIM(string\_variable\_name),
- To find the number of characters in a character string use the LENGTH function: □ string\_length := LENGTH(string\_variable\_name);

#### Manipulating Character Strings with PL/SQL

- To change case, use UPPER, LOWER, INITCAP
- INSTR function searches a string for a specific substring:
	- □ start\_position := INSTR(original\_string, substring);
- SUBSTR function extracts a specific number of characters from a character string, starting at a given point:

#### PL/SQL Decision Control Structures

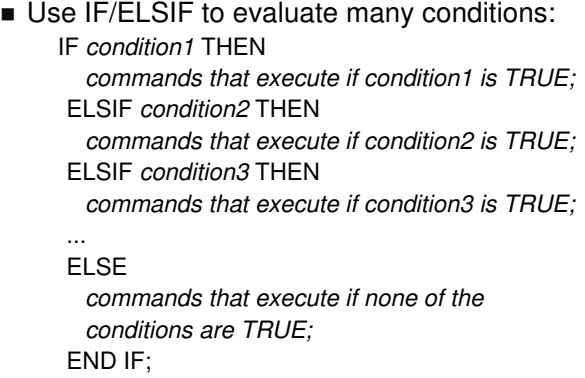

#### PL/SQL Decision Control Structures

 Use IF/THEN structure to execute code if condition is true □ IF condition THEN

commands that execute if condition is TRUE; END IF;

- If condition evaluates to NULL it is considered false
- Use IF/THEN/ELSE to execute code if condition is true or false

□ IF condition THEN

commands that execute if condition is TRUE; ELSE

commands that execute if condition is FALSE; END IF;

 $\blacksquare$  Can be nested – be sure to end nested statements

<sup>□</sup> extracted\_string := SUBSTR(string\_variable, starting\_point, number\_of\_characters);

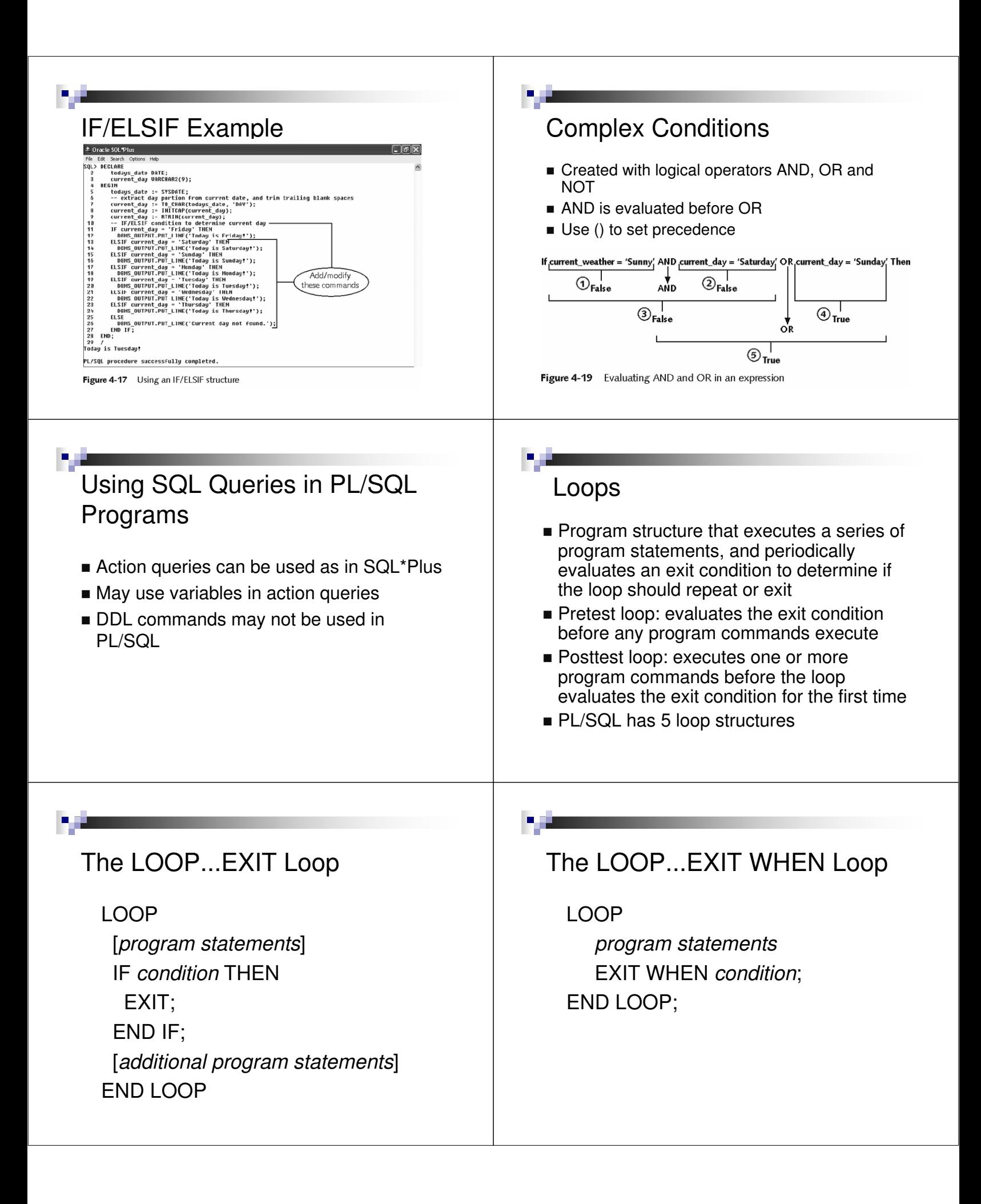

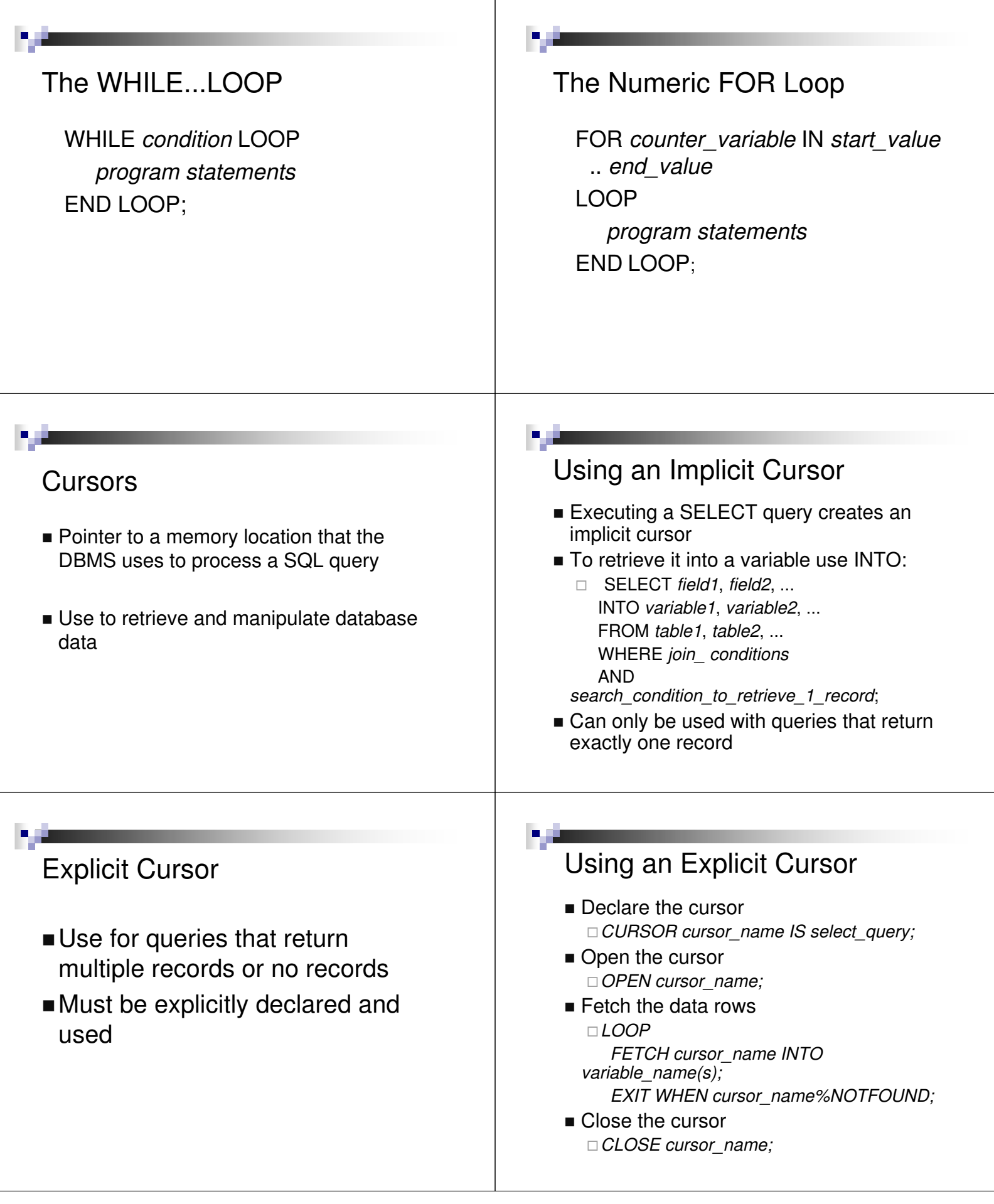

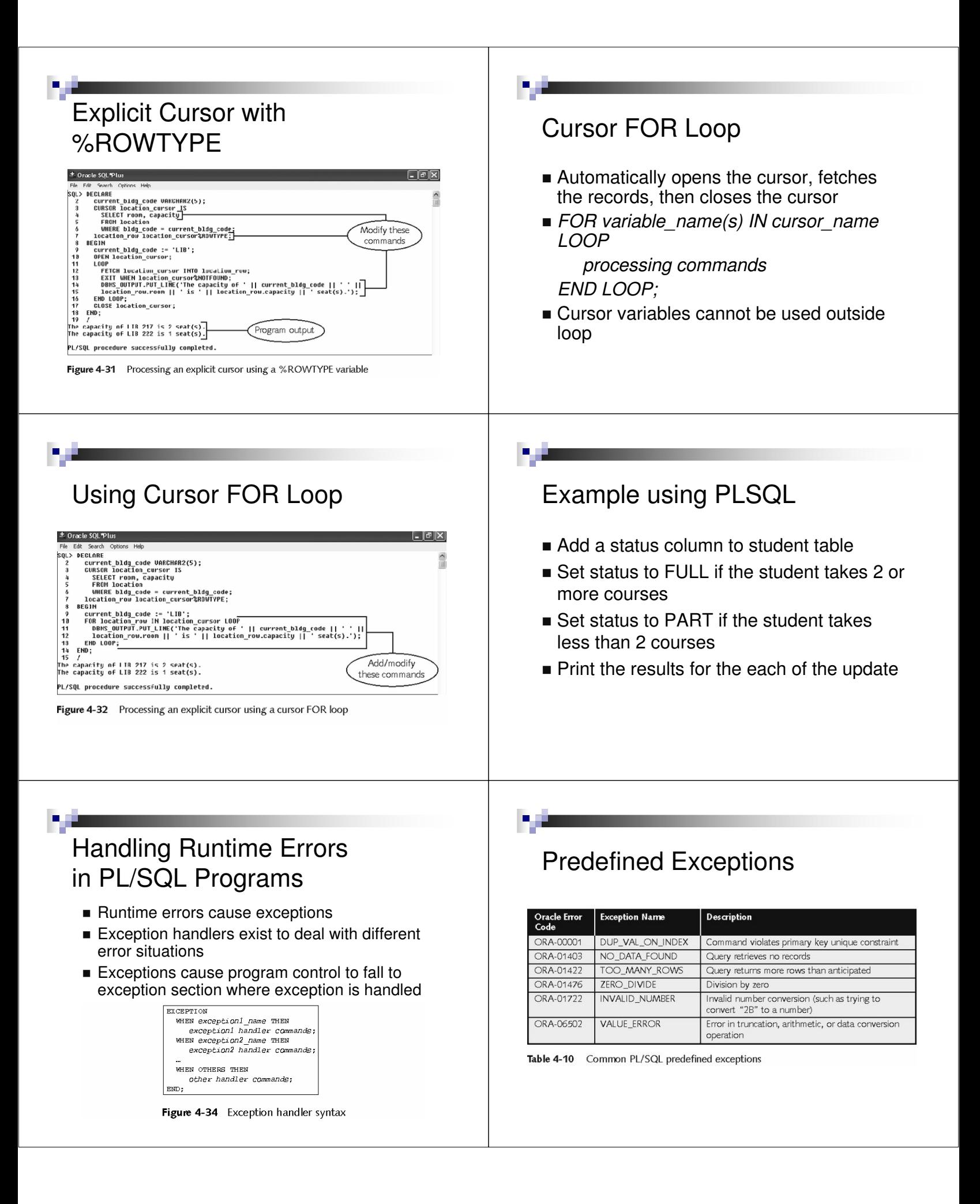

#### Undefined Exceptions

- **Less common errors**
- Do not have predefined names
- Must declare your own name for the exception code in the declaration section

### User-Defined Exceptions

- Not a real Oracle error
- **Use to enforce business rules**

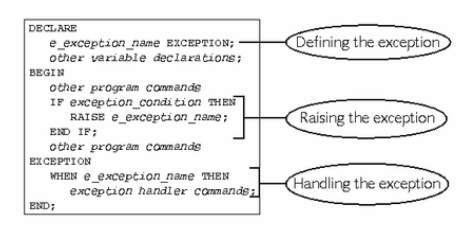

Figure 4-40 General syntax for declaring, raising, and handling a user-defined exception

### Overview of PL/SQL Stored Program Units

- Self-contained group of program statements that can be used within a larger program.
- Easier to conceptualize, design, and debug
- Save valuable programming time because you can reuse them in multiple database applications
- Other PL/SQL programs can reference them

#### Types of Program Units

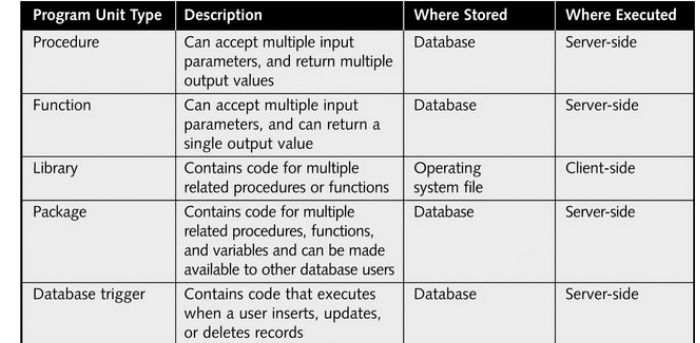

Table 9-1 Types of Oracle9i stored program units

# Creating Stored Program Units

- **Procedure**: a program unit that can receive multiple input parameters and return multiple output values or return no output values
- **Function**: a program unit that can receive multiple input parameters, and always returns a single output value.

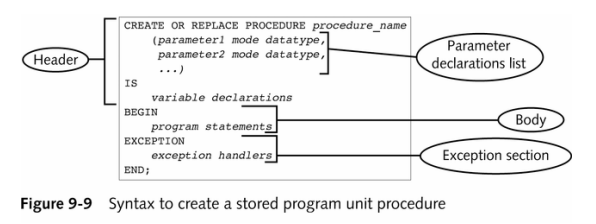

#### Parameter Declarations List

- **Defines the parameters and** declares their associated data types
- **Enclosed in parentheses**
- Separated by commas

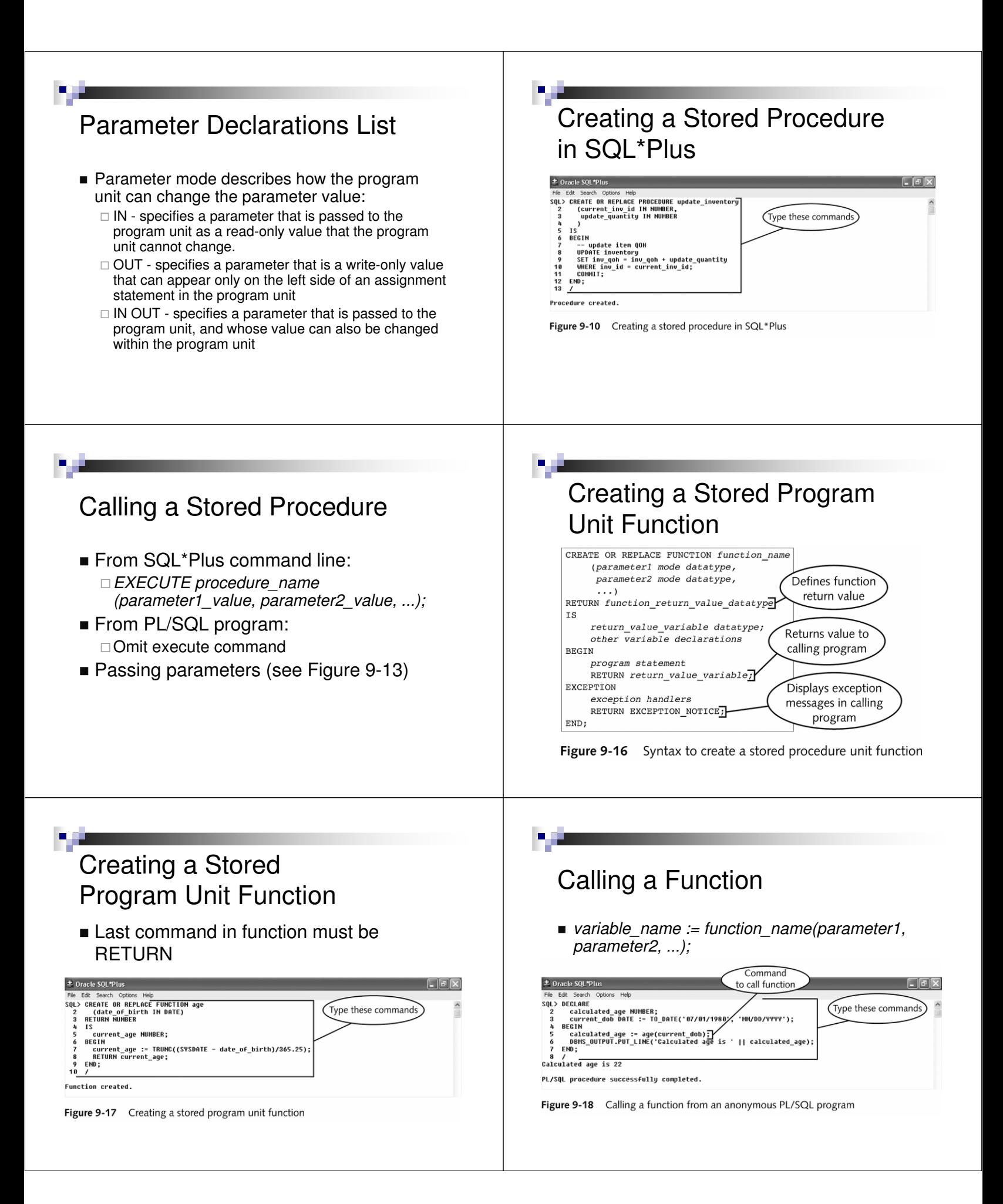

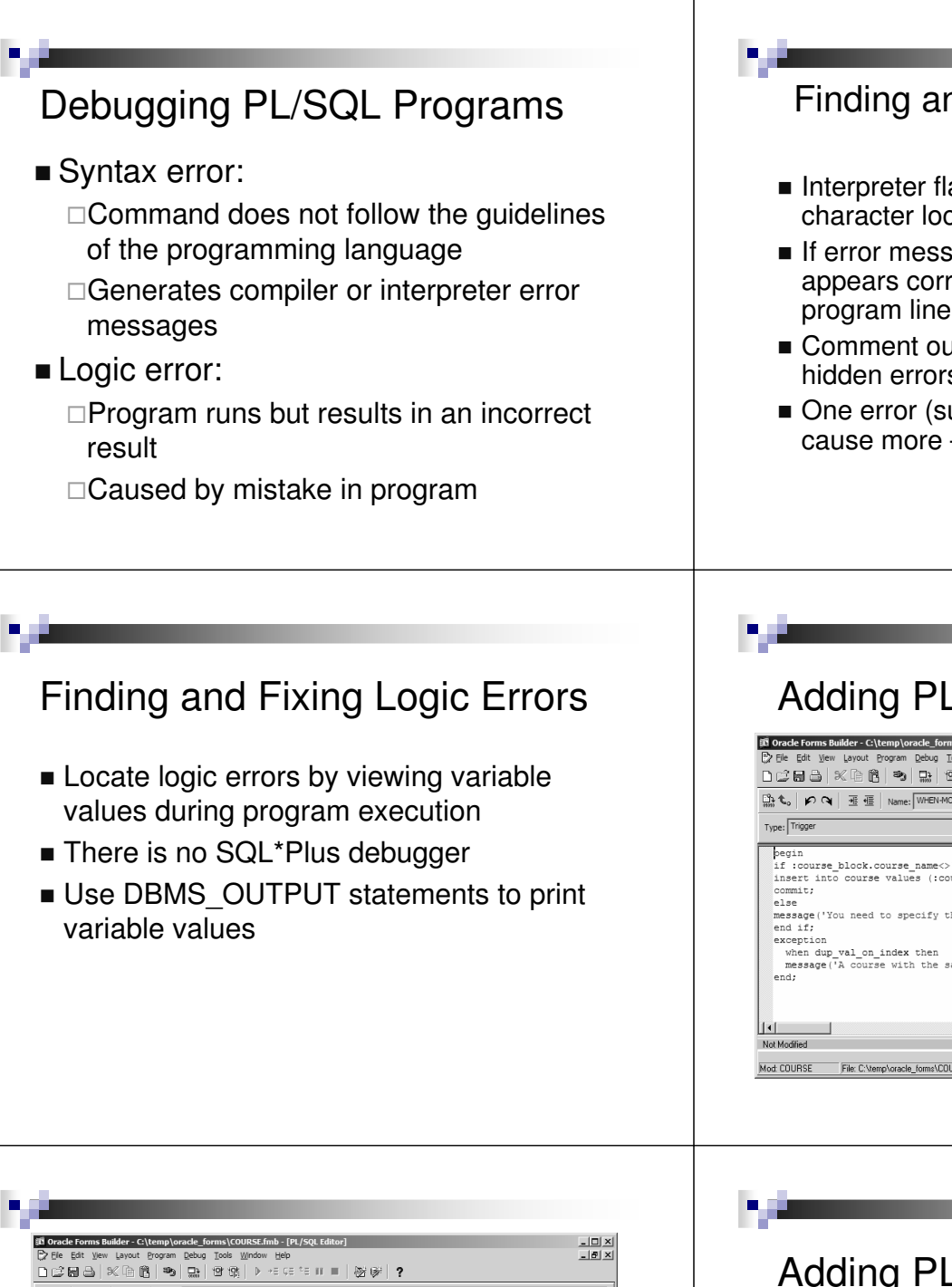

- nd Fixing Syntax Errors
- ags the line number and cation of syntax errors
- age appears and the flagged line rect, the error usually occurs on s *preceding* the flagged line
- at program lines to look for hidden errors
- uch as missing semicolon) may  $-$  fix one error at a time

### SQL code

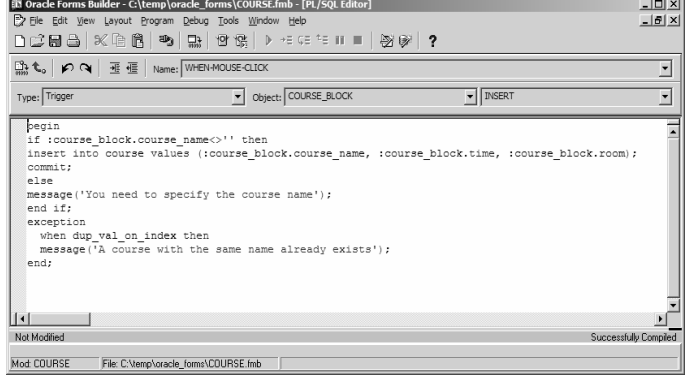

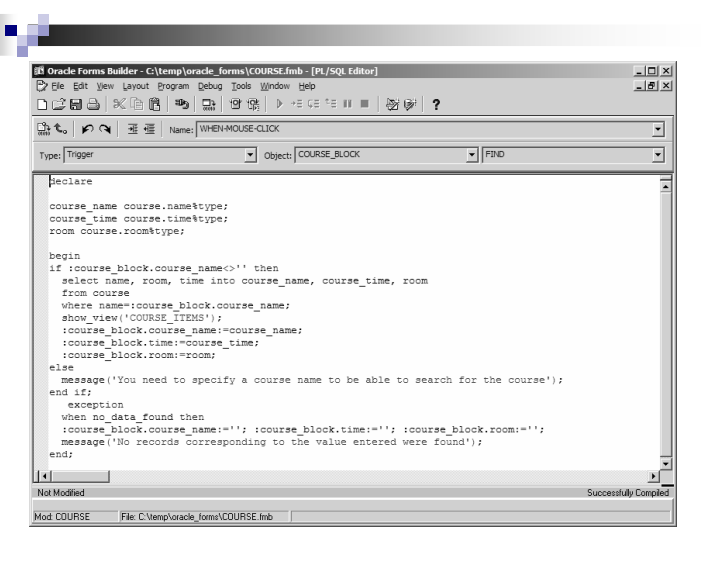

 $\angle$ SQL code **Create triggers for each of the buttons** ■ Add PL/SQL code to the triggers

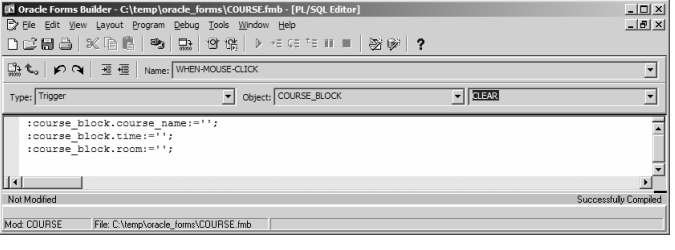

### Adding PL/SQL code

п

- **Create triggers for each of the buttons**
- Add PL/SQL code to the triggers

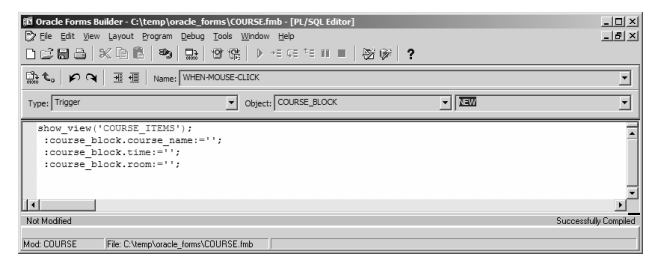

## Adding PL/SQL code

- **Exercise Create triggers for each of the buttons**
- Add PL/SQL code to the triggers

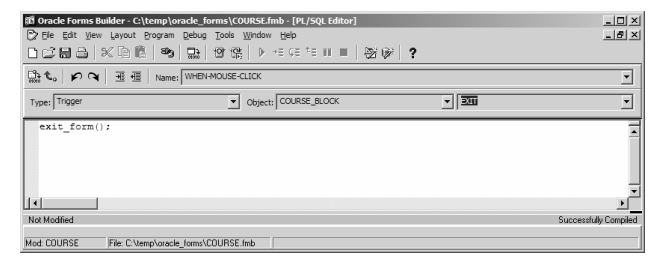